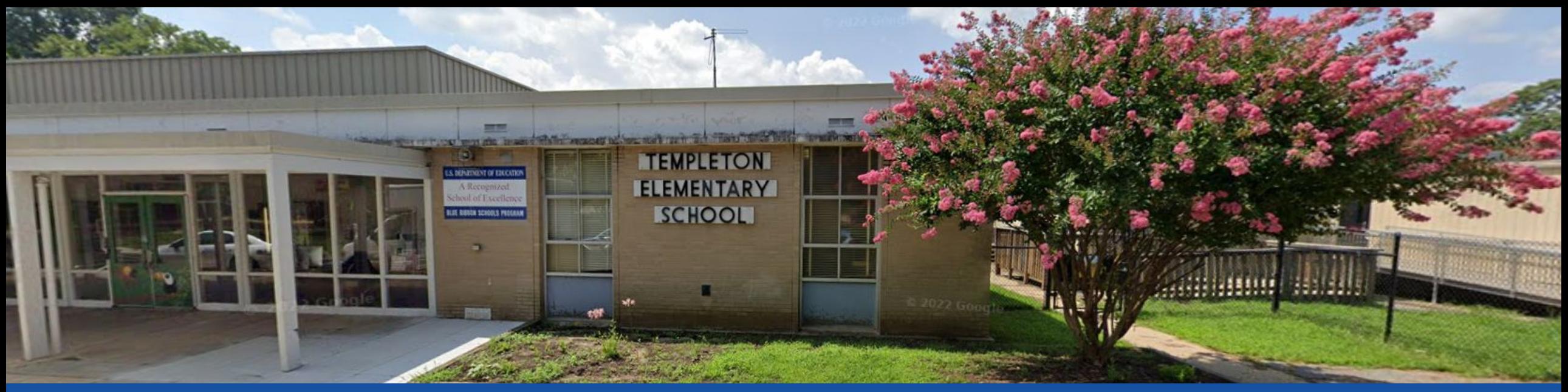

#### PGCPS . **ENGAGE . DESIGN . BUILD . COMMUNICATE** . PGCPS

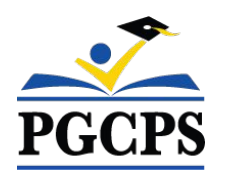

# **مدرسة تمبلتون الإبتدائیة جلسة معلومات حول خطة النقل 25 أبریل 5:30 مساءً**

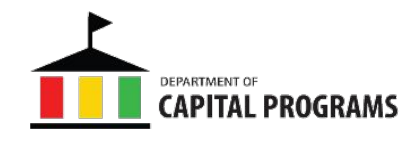

Simultaneous interpretation is available in Spanish, French, Dari, Pasto, and Arabic. Click the globe icon at the bottom of the screen, and select the language of your choice.

El servicio de interpretación simultánea está disponible en español. Haga clic en el icono del globo terráqueo en la parte inferior de la pantalla y seleccione *Spanish (*español).

Une interprétation simultanée est disponible en français. Cliquez sur l'icône du globe en bas de l'écran et sélectionnez *French* (français).

الترجمة الفوریة متوفرة باللغة العربیة۔ اضغط على ایقونة الكرة الأرضیة أسفل الشاشة وحدد العربیة۔

را انتخاب کنید. (ترجمھ بھ دری) Dari تفسیر ھمزمان بھ زبان دری موجود است. روی نماد کره در پایین صفحھ کلیک کنید و

په پښتو کې یو شان تفسیر شتون لري<sub>.</sub> د سکرین په پای کې د ګلوب عکس کلیک وکړئ او پښتو غوره کړئ. (په پښتو ژباړه)

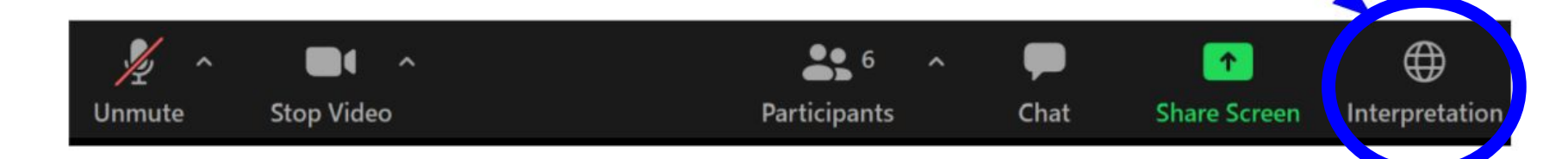

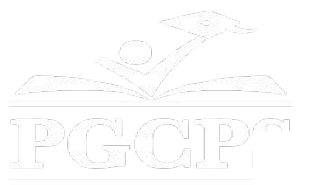

### SERVICIOS DE INTERPRETACIÓN *INTERPRETING SERVICES*

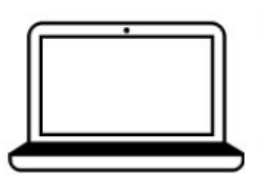

On a computer-- At the bottom of the screen will be an interpretation globe. Click that globe and then select Spanish.

En una computadora-- En la parte baja de la pantalla habrá un globo de interpretación. Haga clic en ese globo y seleccione "Spanish."

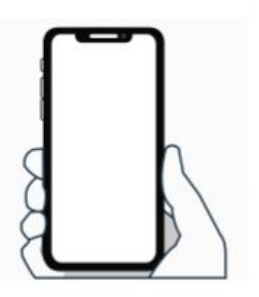

On a mobile device-- At the bottom of the screen, tap the ellipses icon on the bottom right

- Tap Language Interpretation.
- Tap Spanish.

 $(...).$ 

En un dispositivo móvil-- En la parte baja de la pantalla, toca el icono de elipses en la parte baja derecha (...).

- Toque Language Interpretation.
- Toque Spanish.

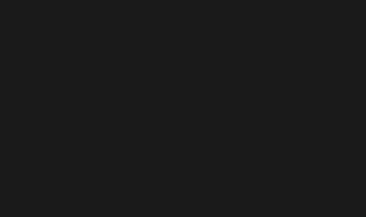

**نحن نقدر اھتمامك :**

- یرجى كتابة أسئلتك/تعلیقاتك في منطقة الأسئلة والأجوبة في الزوم.
- سیتم نشر الأسئلة والأجوبة من قاعة المدینة ھذه على صفحة مشروع

./https://offices.pgcps.org/cip على المدرسة

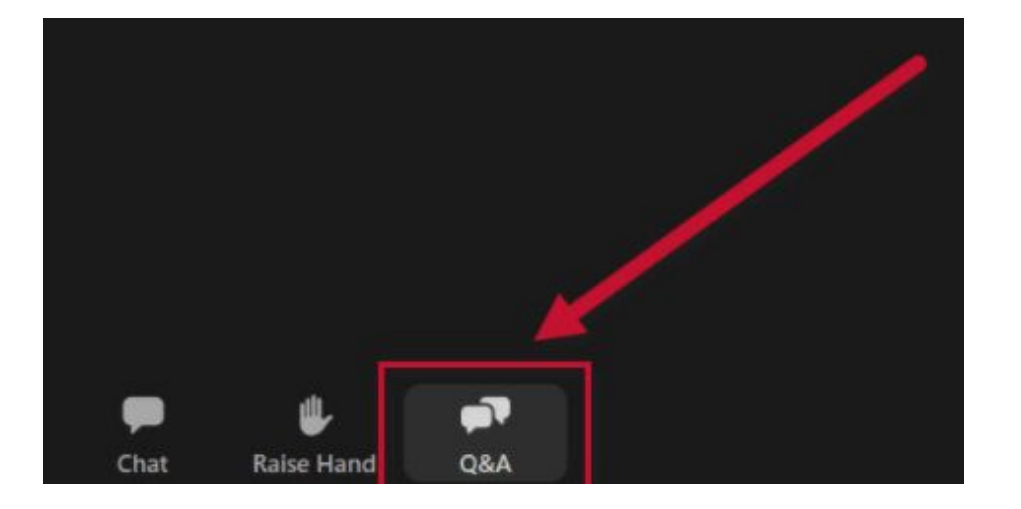

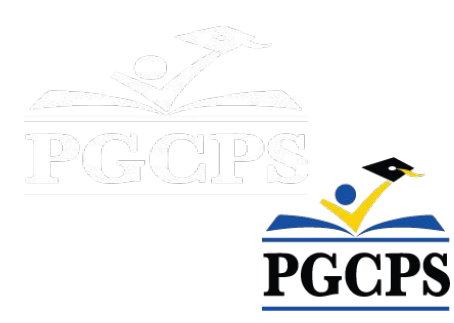

## **التزامنا :**

تتحرك PGCPS بسرعة لتوفیر بیئات تعلیمیة آمنة وحدیثة ومستدامة لطلابنا ومعلمینا ومجتمعاتنا . من خلال نھج ثلاثي المحاور، تحسین رأس المال التقلیدي،

التجدیدات المرحلیة، وأول نھج للتصمیم والبناء والصیانة للمدارس العامة 3P في البلاد،

والمعروف أیضًا باسم برنامج بلو برنت، نحن نسیر على الطریق الصحیح لتقدیم أكثر من 25 مرافق مدرسیة حدیثة في 10 سنوات فقط.

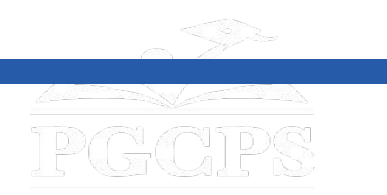

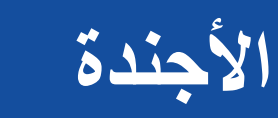

- **• تعلیمات الفریق**
- **• لماذا نقوم بالتنقل؟**
	- **• خطة التنقل**
	- **• سؤال وجواب**

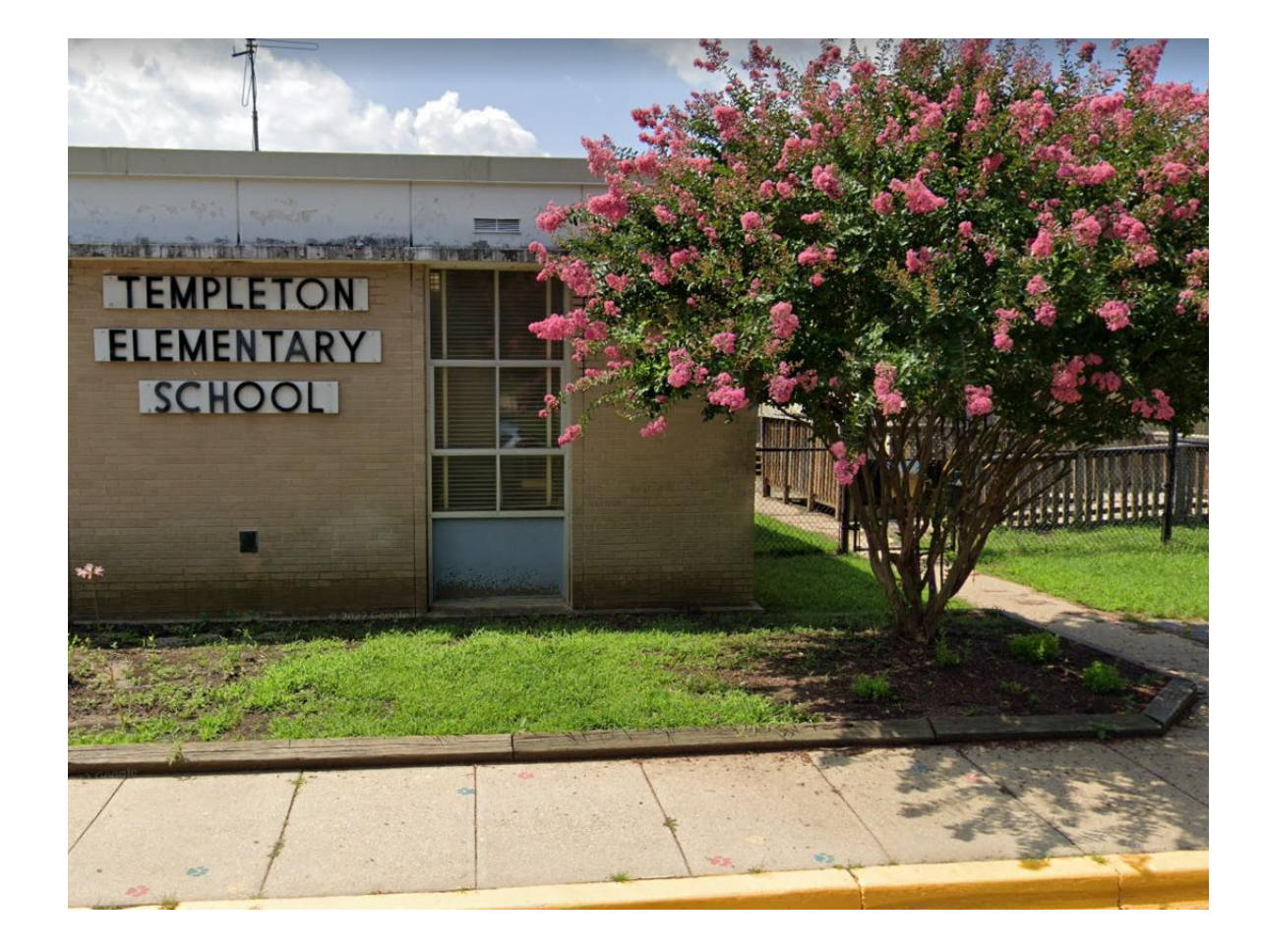

**تعلیمات الفریق**

**دائرة الأكادیمیین**

**● د. نیكي براون، المدیر التعلیمي**

**دائرة الغذاء والتغذیة**

- **● كلاي بیري ،مسؤول مراقبة المؤسسات الداعمة لخدمات الأكل دائرة السلامة وخدمات الأمن**
	- **● ماري أوت لاو مسؤول مراقبة الخدمات**
		- **مدرسة تمبلتون الإبتدائیة**
		- **● أیمي روبنسون ، مدیرة المدرسة**
	- **● تیفاني ستب، القائمة بأعمال مدیرة المدرسة**
		- **● كلودیا بایبر، مساعدة المدیرة**

#### **دائرة البرامج الرئیسیة**

- **● د. كارسكار كولمان, المشرف المساعد للخدمات المساندة**
	- **● شون ماتلوك ، المخرج**
	- **● ویل سمیث، مدیر مراقبة المشروع**
	- **● بریتني بینیت ، مستشارة الاتصالات والمشاركة العامة**

#### **دائرة النقل والمواصلات**

- **● دیفید ھیل،مسؤول مراقبة العملیات**
- رندة توك ، مسؤول النقل والمواصلات

#### **دائرة الأكادیمیین**

**● د. كاسندرا لاسیتر، المشرف المساعد للمدارس الإبتدائیة**

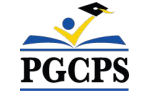

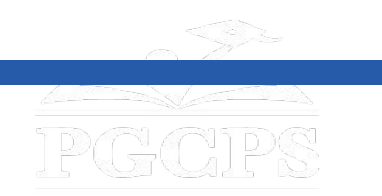

**لماذا نقوم بالتنقل**

أكملت PGCPS مؤخرًا تقییمًا ھیكلیًا وحددت المشكلات التي تتطلب من مجتمع المدرسة الانتقال إلى منشأة جدیدة. تعد ھذه الخطوة نتیجة لإعطاء الأولویة لسلامة الطلاب والموظفین، ولكنھا تقدم أیضًا فرصة لإدراج المدرسة الابتدائیة ضمن برنامج تمویل البناء البدیل (ACF (المبتكر للمنطقة. من خلال نموذج التمویل ھذا، یمكن للمنطقة تمویل بناء مدرسة ابتدائیة جدیدة بینما یحتل مجتمع المدرسة منشأة مؤقتة مؤقتًا. وستشمل المنشأة الجدیدة أحدث التقنیات ومیزات السلامة بالإضافة إلى المفروشات والتركیبات الجدیدة.

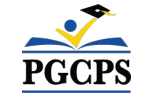

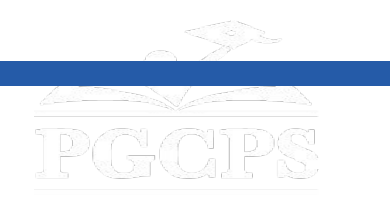

**خطة النقل : الموقع**

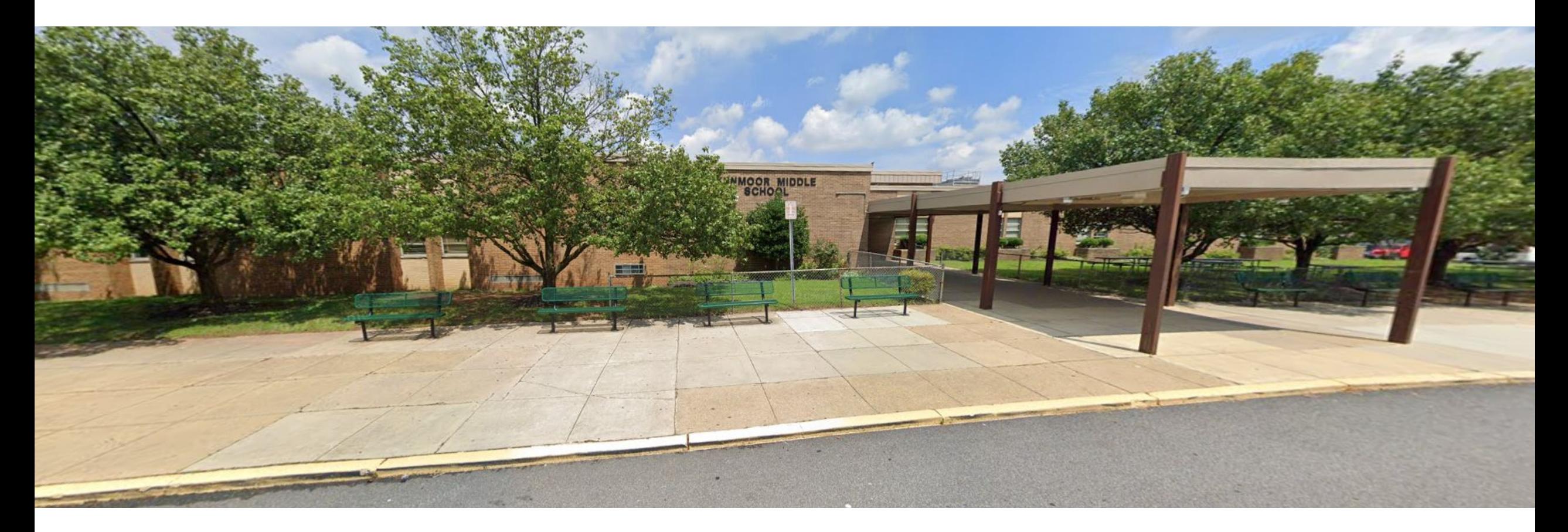

**مدرسة تبلتون الإبتدائیة سوف تنتقل موقتا الى مدرسة كینمور الإعدادیة والتي تقع على 2500 كینمور درایف، جریتر لاندروفر، ماریلاند 20785**

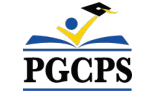

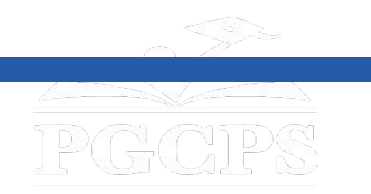

**خطة النقل : الموقع**

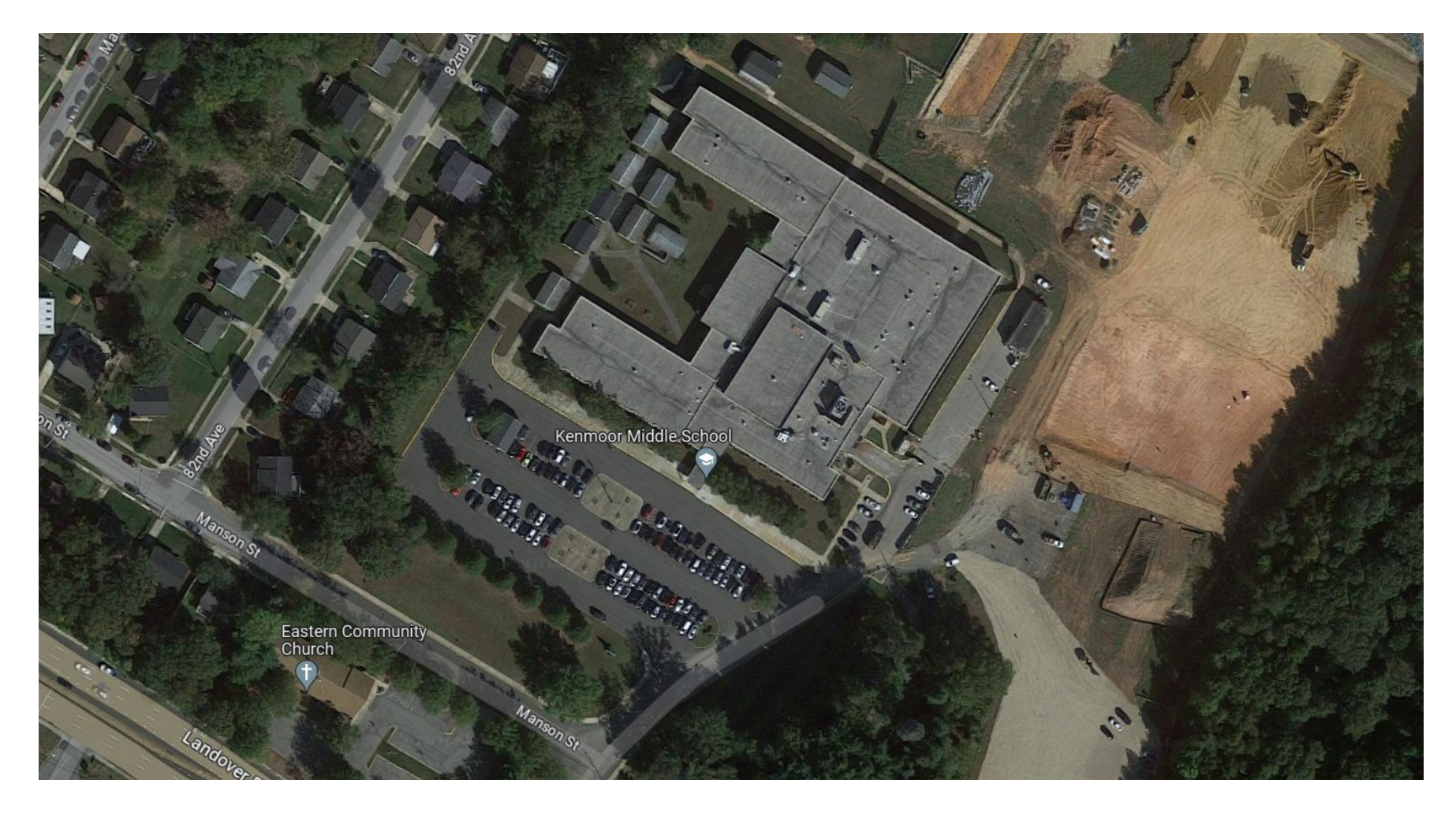

**تقع مدرسة كینمور المتوسطة في 2500 كینمور درایف، جریتر لاندروفر، ماریلاند .20785**

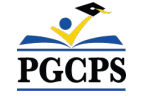

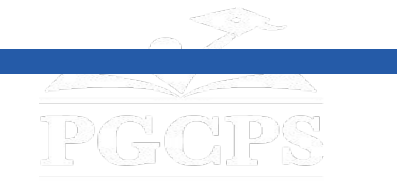

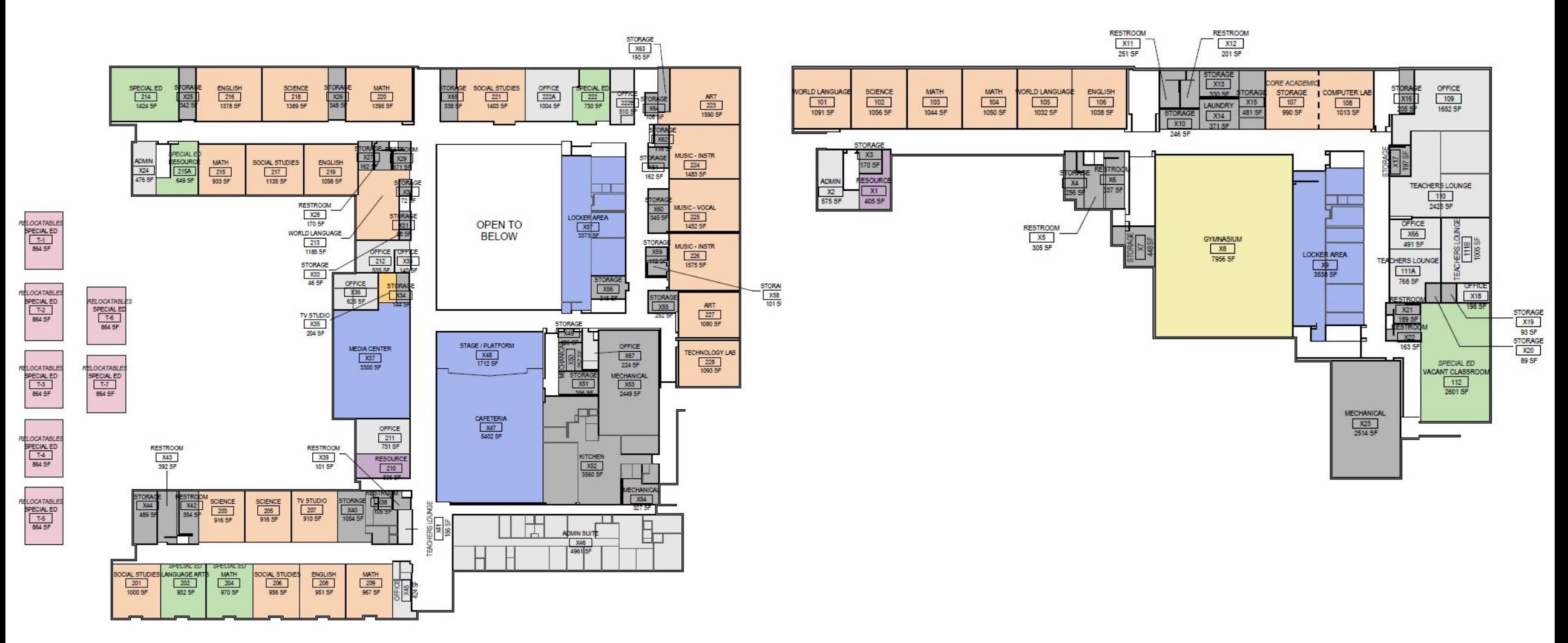

**PGCPS** 

**تقع مدرسة كینمور المتوسطة في 2500 كینمور درایف، جریتر لاندوفر، ماریلاند .20785**

**خطة النقل :الموقع**

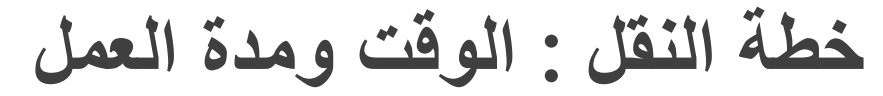

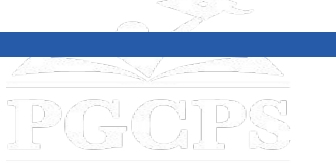

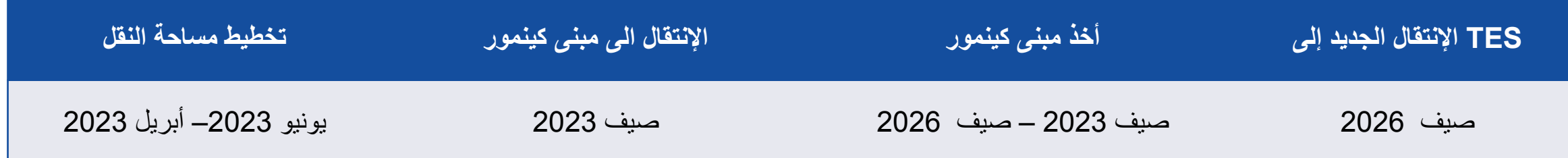

### **مرحلة النقل**

- **.1 یتم التخطیط التفصیلي بین إدارة برامج الرئیسیة وقیادة المدرسة لإعداد مدرسة تمبلتون الإبتدائیة للنقل.**
- 2. سيقوم قسم البرامج الرأسية بتنسيق الخطة المتنقلة مع الإدارات الداخلية اللازمة مثل النقل ومحاسبة التلاميذ والغذاع والتغذية والشوون الأكاديمية
	- **.3 سیقوم موظفو مدرسة تمبلتون الإبتدائیة بتجھیز المدرسة الحالیة بتوجیھ من إدارة البرامج الرأسیة.**
	- **.4 سیتم نقل برنامج مدرسة كینمور المتوسطة من مبنى كینمور الحالي قبل نقل مدرسة تمبلتون الإبتدائیة.**
- 5. ستقوم قيادة مدرسة تمبلتون الإبتدائية بالتجول في المساحة الجديدة وتطوير خطة نقل تتضمن خريطة للغرف الموجودة إلى الغرف البديلة (على سبيل المثال: **المعلم أ موجود حالیًا في الغرفة 2؛ وسیكون الآن في الغرفة 12 في الموقع البدیل).**
	- **.6 ستقوم قیادة مدرسة تمبلتون الإبتدائیة بتوزیع الاتصالات على مجتمع المدرسة بشأن خطة النقل المتأرجحة.**
	- 7. سيتم نقل مدرسة تمبلتون الابتدائية إلى مدرسة كينمور الإعدادية من خلال شركة نقل متعاقدة مع إدارة برامج الرأسية .

8. Templeton ES leadership will walk the new space and develop a move plan that includes a map of existing rooms to swing rooms (ex: teacher Y is currently in room 2; they will now be in room 12 at swing location).

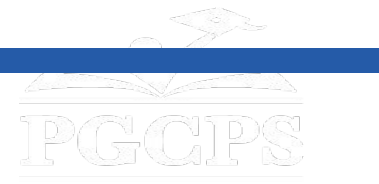

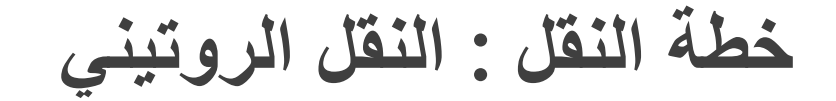

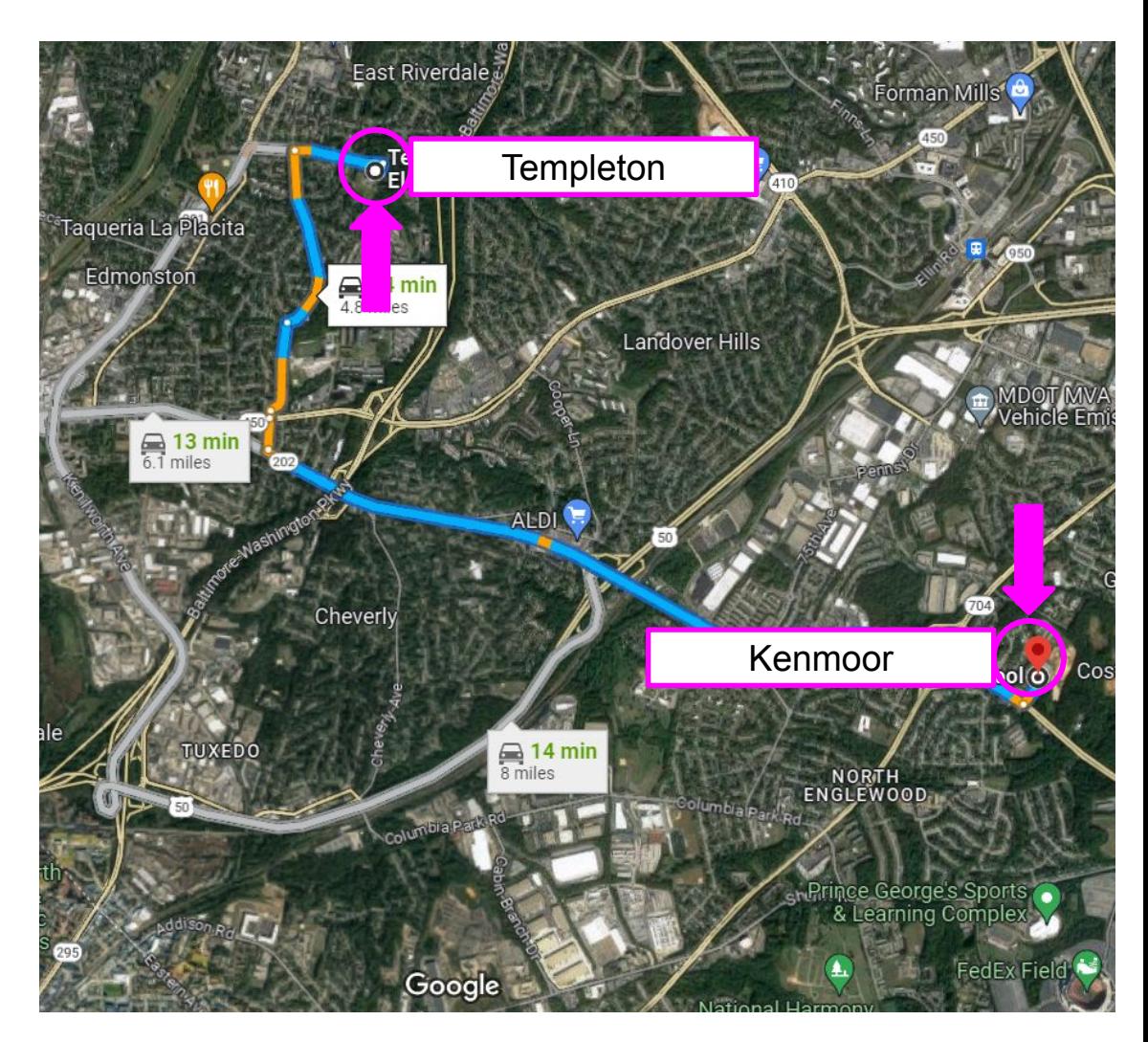

- **● تقع مدرسة كینمور المتوسطة على بعد 5 أمیال من مدرسة تمبلتون الابتدائیة (حوالي 14 دقیقة بالسیارة).**
- **● ستؤثر ھذه الخطوة بشكل طفیف على جداول الحافلات الحالیة. سیظل الطلاب الذین یركبون الحافلة عادةً إلى المدرسة قادرین على الوصول إلى وسائل النقل بالحافلة.**
- **● ستحدد وزارة النقل في PGCPS خطوط الحافلات الجدیدة وتبلغ عنھا قبل 3-2 أسابیع من بدء المدرسة.**
- **● سیتم تزوید الطلاب الذین یسیرون حالیًا من وإلى المدرسة بوسائل النقل من وإلى مبنى كینمور. سیتم إرسال التعلیمات قبل 3-2 أسابیع من بدء المدرسة.**
- **● سیظل بإمكان أولیاء الأمور الذین یوصلون طلابھم ویصطحب منھم حالیًا القیام بذلك في المدرسة المتنقلة .**
- **● تعمل PGCPS مع مقدمي الرعایة النھاریة الذین یقومون بتوصیل الطلاب لتحدید احتیاجات النقل الإضافیة.**

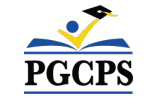

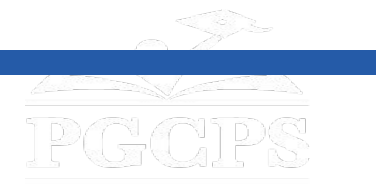

## **خطة النقل : الأكادیمیك**

### **مدرسة تمبلتون الإبتدائیة في مدرسة كینمور الإعدادیة**

- لن یكون لھذه الخطوة التنقلیة أي تأثیر على البرنامج المدرسي والعروض الأكادیمیة.
	- سیظل جدول الجرس والسیاسة الموحدة كما ھي في موقع كینمور.
		- یتم حالیًا تنسیق الرعایة السابقة واللاحقة بواسطة PGCP.

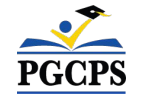

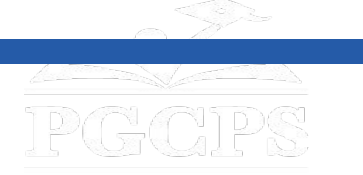

**شكراً لكم أسئلة وأجوبة**

**نحن نقدر اھتمامكم:**

- نحن نقدر مدخلاتك.
- نحن نقدر مدخلاتك یرجى كتابة أسئلتك/تعلیقاتك في منطقة الأسئلة والأجوبة في الزوم.
- سیتم نشر الأسئلة والأجوبة من قاعة المدینة ھذه على صفحة مشروع .[/https://offices.pgcps.org/cip](https://offices.pgcps.org/cip/) ./
- إذا كانت لدیك أسئلة إضافیة، برجاء إرسالھا بالبرید الإلكتروني إلى

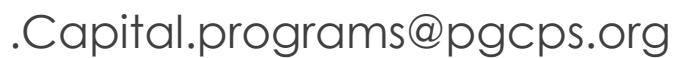

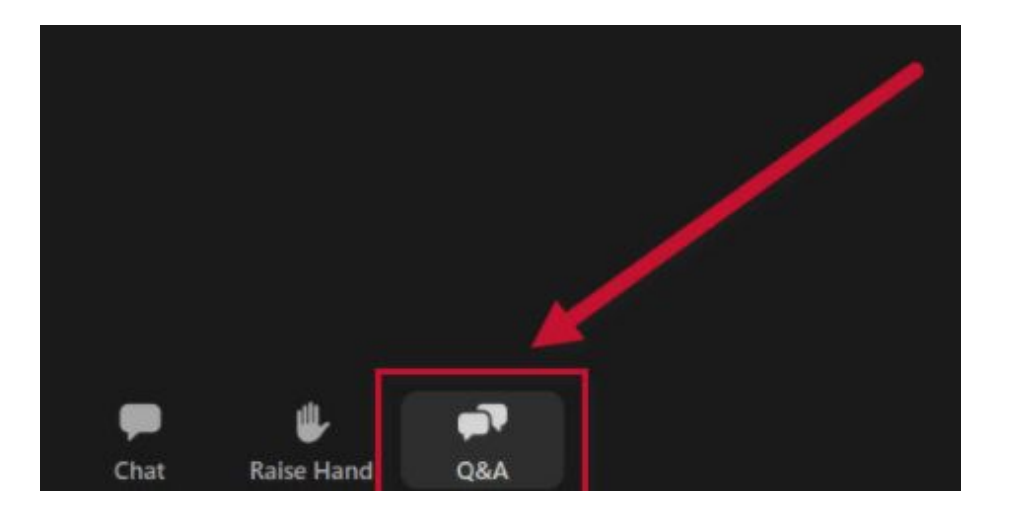

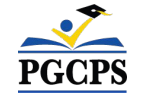